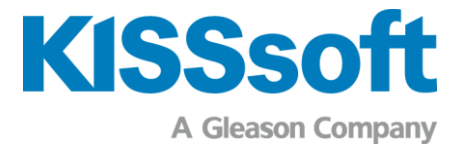

## KISSsoft Release 2024

Configuration matérielle et logicielle requise pour les programmes de calcul KISSsoft

www.kisssoft.com

Sharing Knowledge

## Configuration matérielle et logicielle requise pour les programmes de calcul KISSsoft

Les programmes de calcul KISSsoft<sup>®</sup> sont continuellement adaptés en fonction de l'évolution du marché du matériel et des logiciels, et ils sont compatibles avec tous les systèmes courants.

## Configuration de l'ordinateur

Pour faire fonctionner les programmes KISSsoft, votre ordinateur doit présenter la configuration suivante:

- Système d'exploitation: Windows 64-bit, Windows 10 et supérieur
- Windows N et KN nécessitent l'installation du Microsoft Media Feature Pack
- **E.** Les serveurs Windows nécessitent l'installation de Microsoft Media Foundation
- Processeur: au moins compatible avec SSE2
- Mémoire vive: au moins 4 GByte de RAM
- Résolution d'affichage: au moins 1280 x 1024 pixels
- OpenGL 3.2
- **■** Imprimante: Imprimante Windows
- Mémoire: environ 800 3000 MB (en fonction des éléments installés)

Licences en réseaux/licences flottantes :

- Conditions requises lors de l'installation sur un serveur : Serveur Windows 2019 ou ultérieur.
- Pour gérer une licence flottante, un répertoire d'accès se trouvant sur un serveur de données est nécessaire.
- Tous les utilisateurs KISSsoft doivent avoir une autorisation de lecture, d'écriture et de suppression sur le répertoire d'accès.
- Le code hardware du répertoire d'accès ne doit pas changer et ne doit pas être 0 (cela peut être contrôlé dans le Licence manager KISSsoft).
- Avec un serveur virtuel, un numéro de série de disque dur fixe doit être défini de manière explicite pour le répertoire d'accès. Un fonctionnement correct avec un serveur virtuel ne peut pas être garanti et des essais doivent être effectués dans ce cas.
- Avec des batteries de serveurs, plusieurs numéros de série de disque dur peuvent être créés et être répertoriés dans un fichier de licence (10 maximum).

Licences avec dongle (clé de protection) hardware :

Au moins un port USB 2.0 libre requis

Pour certaines fonctions, d'autres conditions peuvent être nécessaires. Dans ce cas, nous recommandons de contacter votre partenaire local ou KISSsoft AG.